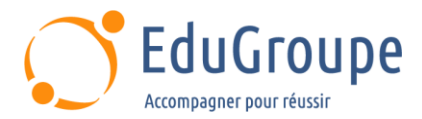

# **Architecting with Google Compute Engine**

Référence : **GCP200AGCE** Durée : **3 jours** Certification : **Aucune**

# **CONNAISSANCES PREALABLES**

• 1-Avoir suivi le cours GCP100A - [Google Cloud Fundamentals : Core Infrastructure](https://edugroupe.com/nos-formations/architecte-google-cloud-platform-les-fondamentaux/) ou avoir une expérience équivalente. • 2- Avoir des compétences de base avec les outils de ligne de commande et les environnements de système d'exploitation Linux. • 3-Avoir une expérience des opérations système, y compris le déploiement et la gestion d'applications, sur site ou dans un environnement de cloud public.

# **PROFIL DES STAGIAIRES**

• 1-Architectes de solutions cloud, ingénieurs DevOps. • 2-Les personnes utilisant Google Cloud pour créer de nouvelles solutions ou pour intégrer des systèmes, des environnements d'application et une infrastructure existante, en mettant l'accent sur Compute Engine.

## **OBJECTIFS**

• Configurer les réseaux VPC et les machines virtuelles. • Administrer la gestion des identités et des accès pour les ressources. • Mettre en œuvre des services de stockage de données dans Google Cloud. • Gérer et examiner la facturation des ressources Google Cloud. • Surveiller les ressources à l'aide des services Google Cloud. • Connecter votre infrastructure à Google Cloud. • Configurer les équilibreurs de charge et l'autoscaling pour les instances de VM. • Automatiser le déploiement des services d'infrastructure Google Cloud. • Tirer parti des services gérés dans Google Cloud.

# **CERTIFICATION PREPAREE**

Aucune

## **METHODES PEDAGOGIQUES**

- Mise à disposition d'un poste de travail par stagiaire
- Remise d'une documentation pédagogique numérique pendant le stage
- La formation est constituée d'apports théoriques, d'exercices pratiques, de réflexions et de retours d'expérience
- Le suivi de cette formation donne lieu à la signature d'une feuille d'émargement

## **FORMATEUR**

Consultant-Formateur expert Cloud

# **METHODE D'EVALUATION DES ACQUIS**

- Auto-évaluation des acquis par le stagiaire via un questionnaire
- Attestation des compétences acquises envoyée au stagiaire
- Attestation de fin de stage adressée avec la facture

# **CONTENU DU COURS**

## **Introduction à Google Cloud Platform**

- Les différentes façons d'interagir avec Google Cloud
- Utiliser Cloud Console et Cloud Shell
- Créer des buckets Cloud Storage

• Utiliser Google Cloud Marketplace pour déployer des solutions

*• Exemple de Travaux Pratiques : Console et Cloud Shell ; Infrastructure Preview*

### **Réseaux virtuels**

- Les objets VPC dans Google Cloud
- Différencier les différents types de réseaux VPC
- Mettre en œuvre des réseaux VPC et des règles de pare-feu
- Mettre en œuvre Google Private Access et Cloud **NAT**

*• Exemples de Travaux Pratiques : VPC Networking ; Implémenter Private Google Access et Cloud NAT*

[infos@edugroupe.com](mailto:infos@edugroupe.com) 01 71 19 70 30 [www.edugroupe.com](http://www.edugroupe.com/)

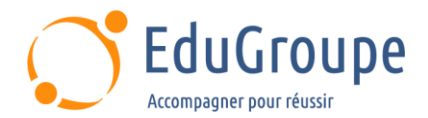

## **Machines virtuelles**

Les options CPU et mémoire pour les machines virtuelles

- Les options de disque pour les machines virtuelles
- Expliquer les prix et les remises des VM

• Utiliser Compute Engine pour créer et personnaliser les instances VM

*• Exemples de Travaux Pratiques : Créer des Virtual Machines ; Travailler avec des Virtual Machines*

#### **Cloud IAM**

- La hiérarchie des ressources Cloud IAM
- Expliquer les différents types de rôles IAM
- Rappeler les différents types de membres IAM
- Mettre en œuvre le contrôle d'accès pour les

ressources à l'aide de Cloud IAM

*• Exemple de Travaux Pratiques : Cloud IAM*

#### **Services de stockage de données**

• Faire la différence entre Cloud Storage, Cloud SQL, Cloud Spanner, Cloud Firestore et Cloud Bigtable

• Choisisser un service de stockage de données en fonction des exigences

• Mettre en œuvre des services de stockage de données

*• Exemples de Travaux Pratiques : Cloud Storage ; Implémenter Cloud SQL*

#### **Gestion des ressources**

La hiérarchie du gestionnaire de ressources cloud

- Découvrir comment les quotas protègent les clients Google Cloud
- Utiliser des étiquettes pour organiser les ressources
- Expliquer le comportement des alertes budgétaires dans Google Cloud
- Examiner les données de facturation avec BigQuery
- *• Exemple de Travaux Pratiques : Examiner les*

*données de facturation avec BigQuery*

#### **Surveillance des ressources**

• Les services de surveillance, de journalisation, de

rapport d'erreur, de traçage et de débogage • Créer des graphiques, des alertes et des

vérifications de disponibilité des ressources avec Cloud **Monitoring** 

• Utiliser Cloud Debugger pour identifier et corriger les erreurs

*• Exemple de Travaux Pratiques : Surveillance des ressources ; Rapport d'erreurs et débogage*

#### **Interconnexion des réseaux**

Les services Google Cloud d'interconnexion et d'appairage disponibles pour connecter votre infrastructure à Google Cloud

• Déterminer quel service d'interconnexion ou d'appairage Google Cloud utiliser dans des circonstances spécifiques

• Créer et configurer des passerelles VPN

Quand utiliser le VPC partagé et quand utiliser

l'appairage VPC de réseaux

*• Exemple de Travaux Pratiques : Virtual Private Networks (VPN)*

*Notre référent handicap se tient à votre disposition au 01.71.19.70.30 ou par mail à [referent.handicap@edugroupe.com](mailto:referent.handicap@edugroupe.com) pour recueillir vos éventuels besoins d'aménagements, afin de vous offrir la meilleure expérience possible.*

#### **Load Balancing et autoscaling**

Les différents services d'équilibrage de charge Déterminer quel équilibreur de charge Google Cloud

- utiliser dans circonstances spécifiques
- Le comportement de l'autoscaling
- Configurer les équilibreurs de charge et l'autoscaling

*• Exemple de Travaux Pratiques : Configurer un équilibreur de charge HTTP avec autoscaling ; Configurer un équilibreur de charge interne*

#### **Automatisation d'infrastructure**

• Automatiser le déploiement des services Google Cloud en utilisant Deployment Manager ou Terraform

Le Marketplace Google Cloud

*• Exemple de Travaux Pratiques : Automatisation* 

*de l'infrastructure des réseaux à l'aide de Terraform*

#### **Services gérés**

• Les services gérés pour le traitement des données dans Google Cloud